, tushu007.com  $<<$  Flash  $>>$ 

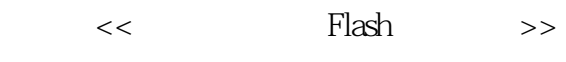

- 13 ISBN 9787111258896
- 10 ISBN 7111258894

出版时间:2009-4

页数:227

PDF

更多资源请访问:http://www.tushu007.com

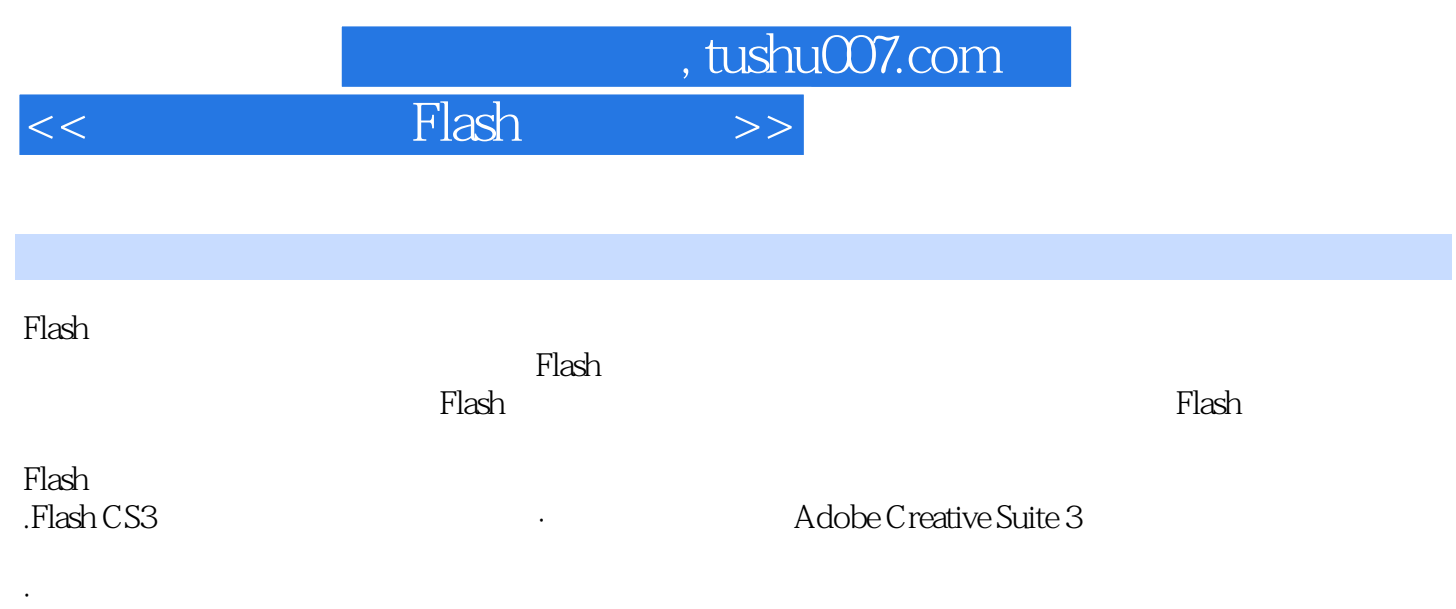

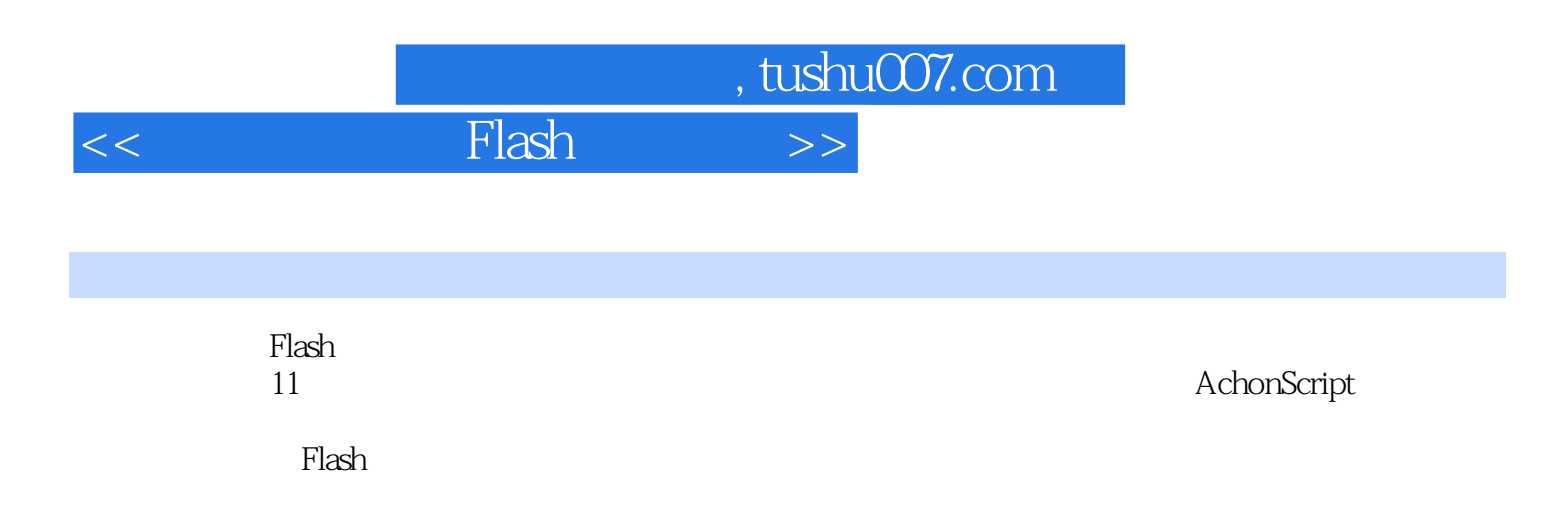

 $,$  tushu $007$ .com

## $<<$  Flash  $>>$

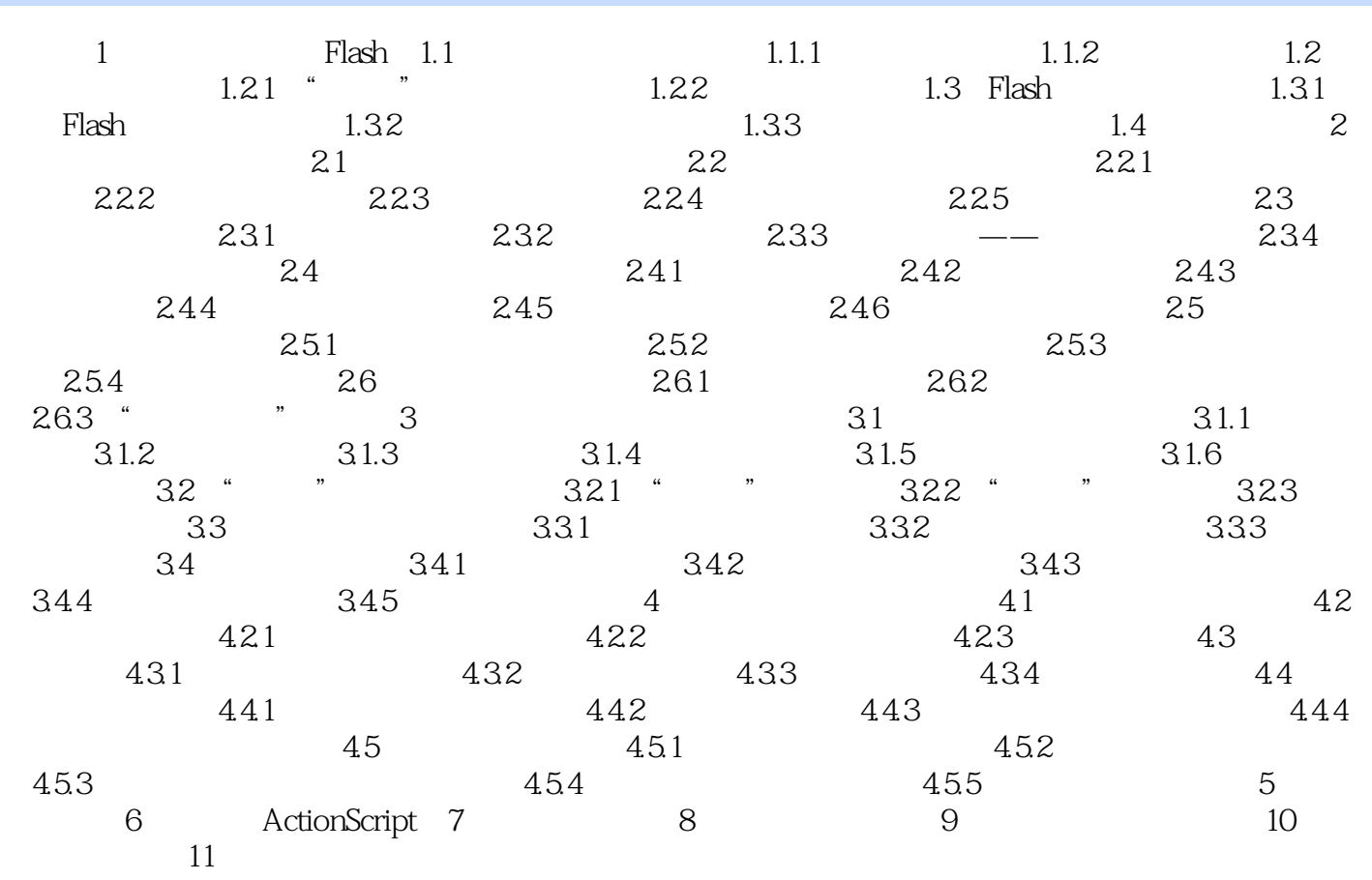

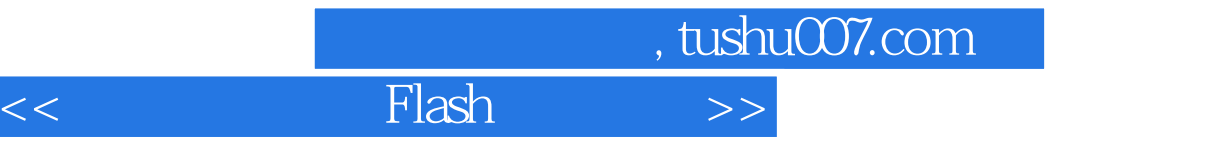

## , tushu007.com  $<<$  Flash  $>>$  ${\rm Flash}$  ( )  ${\rm Flash}$  $F$ lash, the state  $F$ lash, the state  $F$ lash, the state  $F$ lash  $F$ lash  $F$ lash  $F$ lash $F$ lash  $F$ lash $($ ActionScript<br>Flash  ${\rm Flash}$

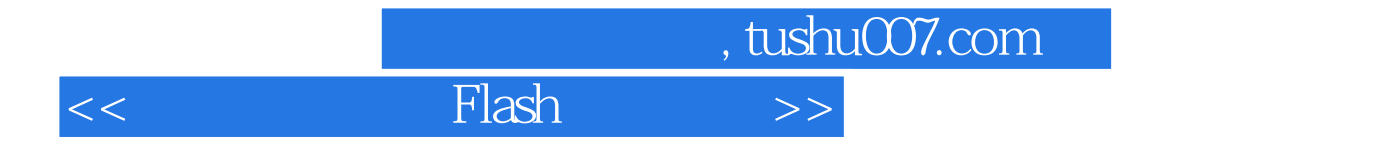

本站所提供下载的PDF图书仅提供预览和简介,请支持正版图书。

更多资源请访问:http://www.tushu007.com